# *artus*® EBV LC PCR

## Kit Manuel

 $\overline{\smash{\bigvee\}}$  24 (réf. catalogue 4501063)  $\overline{\smash[b]{\sum_{96}^{\hspace{0.2cm}}}}$  96 (réf. catalogue 4501065)

Diagnostic in vitro quantitatif

Pour une utilisation avec le système LightCycler®

Version 1

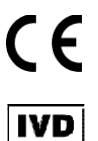

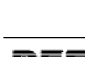

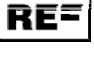

4501063, 4501065

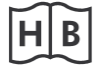

1046892FR

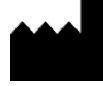

QIAGEN GmbH, QIAGEN Strasse 1, 40724 Hilden, ALLEMAGNE

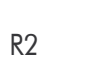

 $R2$  **MAT** 1046892FR

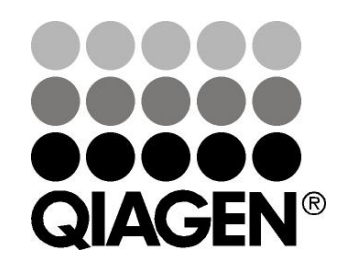

## Sample & Assay Technologies

## Technologies d'échantillons et d'analyses QIAGEN

QIAGEN est le premier fournisseur de technologies novatrices d'échantillons et d'analyses, permettant d'isoler et de détecter le contenu de n'importe quel échantillon biologique. Nos produits et services ultramodernes de grande qualité garantissent un succès total, de l'échantillon jusqu'au résultat.

#### QIAGEN fixe les normes en matière de :

- purification d'ADN, d'ARN et de protéines ;
- analyses d'acides nucléiques et de protéines ;
- recherche micro-ARN et interférence ARN ;
- automatisation des technologies d'échantillons et d'analyses.

Notre mission est de permettre à notre clientèle de réussir et d'accomplir des progrès décisifs. Pour plus d'informations, visiter www.qiagen.com.

## Table des matières

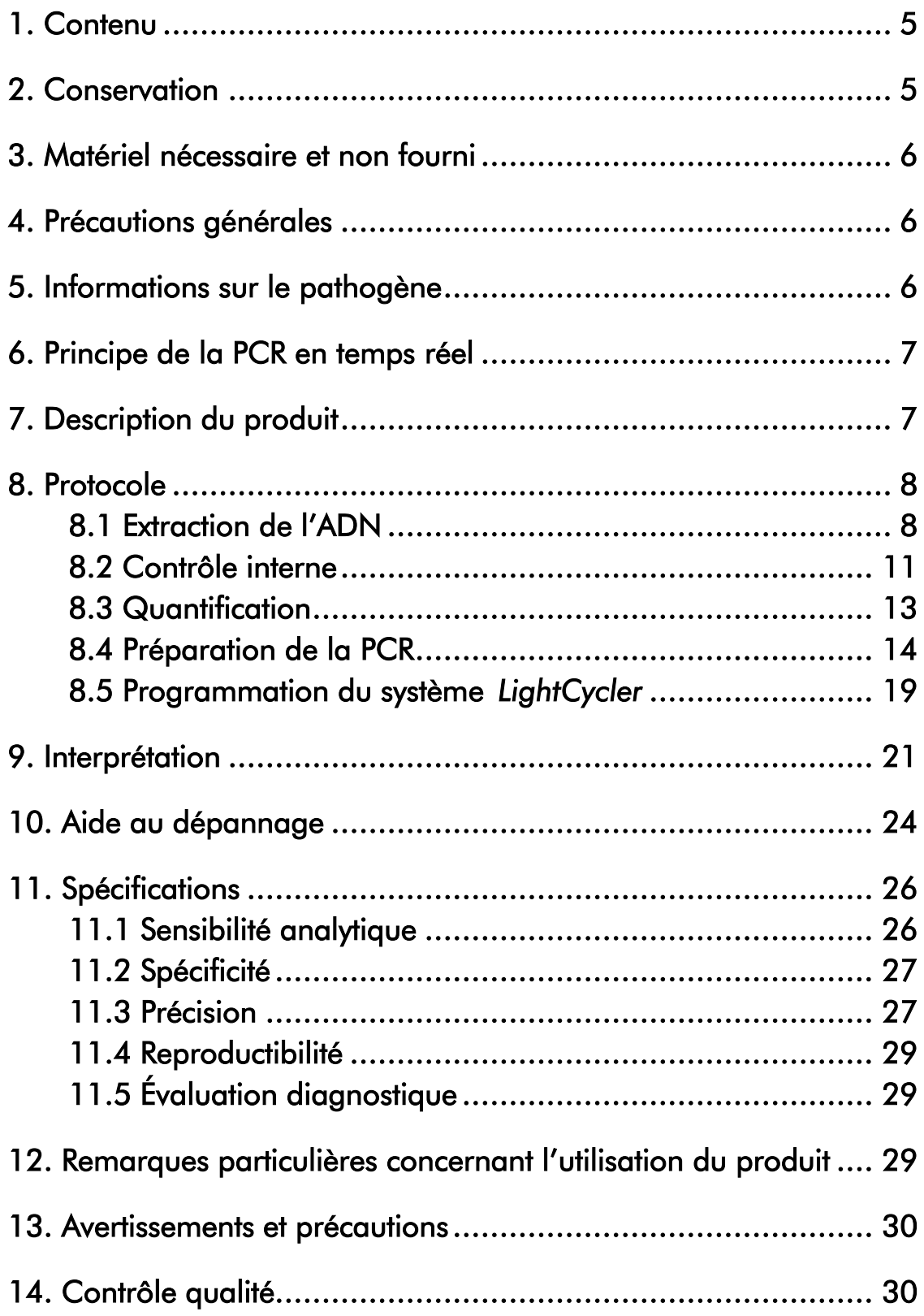

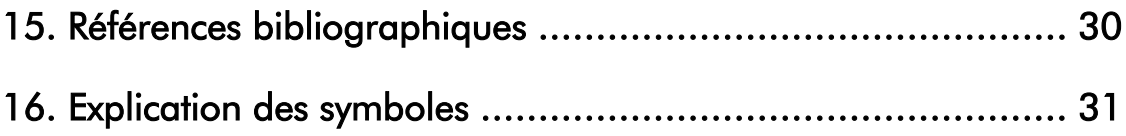

#### *artus* EBV LC PCR Kit

Pour une utilisation avec le système *LightCycler*.

## <span id="page-4-0"></span>1. Contenu

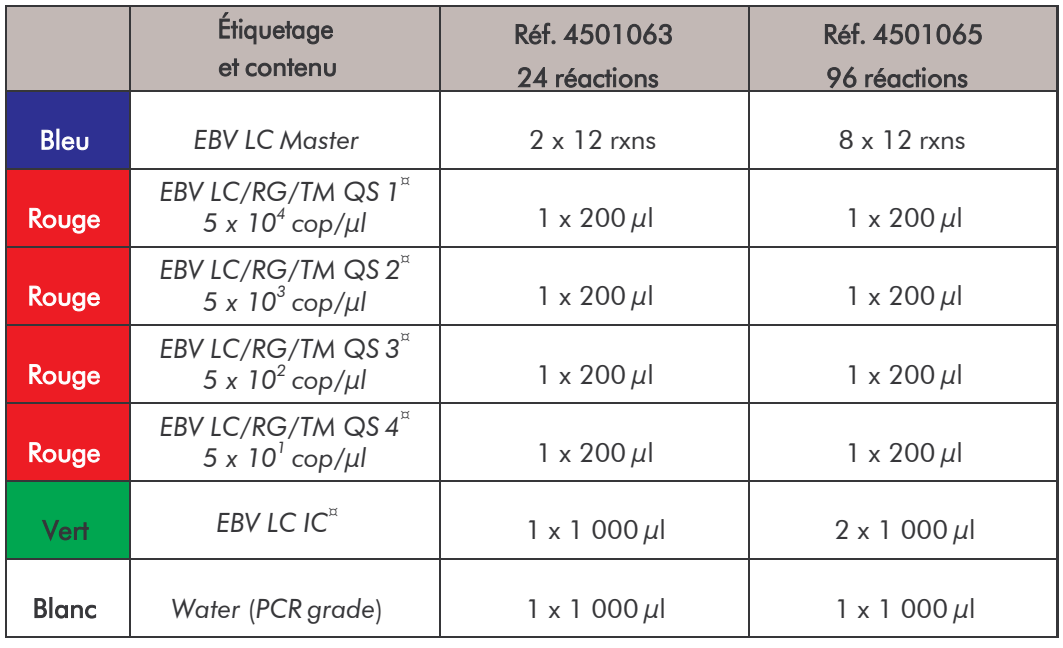

¤ *QS* = *Standard de quantification*

*IC* = *Contr*ô*le interne*

## <span id="page-4-1"></span>2. Conservation

Les composants de l'*artus* EBV LC PCR Kit doivent être stockés entre –30 et – 15 °C et peuvent être utilisés jusqu'à la date de péremption indiquée sur l'étiquette. Éviter de répéter les étapes de congélation/décongélation (> 2 x) qui pourraient réduire la sensibilité. En cas d'utilisation occasionnelle, répartir les réactifs en aliquotes. Si les composants doivent être stockés à +4°C, la période de conservation ne doit pas dépasser cinq heures.

## <span id="page-5-0"></span>3. Matériel nécessaire et non fourni

- Gants de laboratoire sans talc
- Kit d'extraction d'ADN (voir 8.1 Extraction de l'ADN)
- Pipettes (réglables)
- Pointes de pipette stériles avec filtre
- **Mixeur Vortex**
- Micro-centrifugeuse avec rotor pour tubes de réaction de 2 ml
- *Color Compensation Set* (Roche Diagnostics, réf. cat. 2 158 850) pour la création d'un fichier *Crosstalk Color Compensation*
- Capillaires *LightCycler* (20 µl)
- « Cooling Block » *LightCycler*
- Système *LightCycler*
- « Capping Tool » *LightCycler*

## <span id="page-5-1"></span>4. Précautions générales

L'utilisateur doit toujours respecter les mesures suivantes :

- Utiliser des pointes de pipette stériles avec filtre.
- Conserver et purifier les éléments positifs (échantillons, contrôles, amplicons) séparément des autres réactifs et les ajouter au mélange réactionnel dans une autre pièce.
- Décongeler complètement tous les composants à température ambiante avant le début du test.
- Mélanger ensuite soigneusement les composants et les centrifuger brièvement.
- Toujours travailler dans de la glace ou dans le « Cooling Block » *LightCycler*.

### <span id="page-5-2"></span>5. Informations sur le pathogène

La transmission du virus d'Epstein-Barr (EBV) s'effectue par voie orale, le plus souvent par la salive contaminée. L'infection à EBV est généralement asymptomatique, notamment au cours de l'enfance. Le signe clinique d'une

infection aiguë est la mononucléose infectieuse avec de la fièvre, de l'asthénie, une angine ainsi qu'une inflammation des ganglions lymphatiques et de la rate. Chez certains patients, ces symptômes peuvent apparaître de manière chronique et récurrente. On observe les formes graves de l'infection à EBV en particulier chez les patients immunodéprimés et les personnes avec une déficience en cellules T.

#### <span id="page-6-0"></span>6. Principe de la PCR en temps réel

Lors du diagnostic par amplification en chaîne par polymérase (PCR), des régions spécifiques du génome pathogène sont amplifiées. La détection a lieu à l'aide de marqueurs fluorescents au cours de la PCR en temps réel. Ceux-ci sont généralement couplés à des sondes oligonucléotidiques, qui se lient spécifiquement à l'amplicon de la PCR. La détection des intensités de fluorescence durant la PCR en temps réel permet de détecter et de quantifier les produits amplifiés sans avoir à ré-ouvrir les tubes d'échantillon après la PCR (Mackay, 2004).

#### <span id="page-6-1"></span>7. Description du produit

L'*artus* EBV LC PCR Kit est une trousse prête à l'emploi pour une utilisation avec le système *LightCycler* pour détecter l'ADN d'EBV par amplification en chaîne par polymérase (PCR). L'*EBV LC Master* comprend les réactifs et les enzymes nécessaires à l'amplification spécifique d'une séquence de 97 pb du génome d'EBV ainsi qu'à la détection directe de l'amplicon dans le canal de fluorimétrie F2 du système *LightCycler*. L'*artus* EBV LC PCR Kit comprend en outre un deuxième système d'amplification hétérologue pour détecter une éventuelle inhibition de la PCR. Celui-ci est détecté en tant que *Contrôle interne* (*IC*) dans le canal de fluorimétrie F3. Ceci n'a aucune influence négative sur la limite de détection de la PCR analytique d'EBV (voir 1.1 Sensibilité analytique).

Des *Standards de quantification* externes (*EBV LC/RG/TM QS 1 - 4*) sont fournis, permettant de déterminer la charge virale. Lire à ce sujet le paragraphe 8.3 Quantification.

Important : Le profil de thermocyclage pour détecter l'ADN de l'EBV avec l'*artus* EBV LC PCR Kit correspond à celui des kits *artus* HSV-1/2 LC PCR Kit, *artus* VZV LC PCR Kit et *artus* CMV LC PCR Kit*.* Par conséquent, il est possible d'exécuter et d'analyser les réactions PCR de ces systèmes *artus* au cours du même essai. Tenir compte des recommandations particulières concernant l'interprétation au paragraphe 8.3 Quantification et au chapitre 9. Interprétation.

### <span id="page-7-0"></span>8. Protocole

#### <span id="page-7-1"></span>8.1 Extraction de l'ADN

Différents fabricants proposent des kits d'extraction d'ADN. Procéder à l'extraction d'ADN conformément aux instructions, tel que le préconise le fabricant, en utilisant la quantité indiquée d'échantillon. Les kits d'extraction suivants sont recommandés :

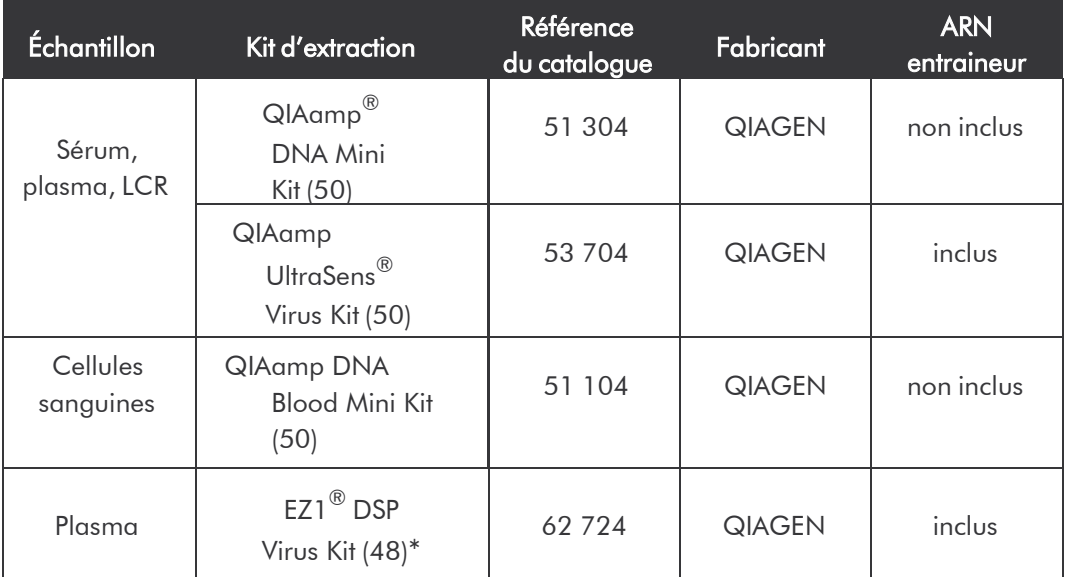

 $^*$ A utiliser en combinaison avec l'instrument BioRobot $^{\circledR}$  EZ1 DSP Workstation (réf. cat. 9001360) et la carte EZ1 DSP Virus Card (réf. cat. 9017707).

Note importante pour l'utilisation des trousses QIAamp UltraSens Virus, QIAamp DNA Blood Mini Kit et QIAamp DNA Mini Kit:

- L'emploi d'un ARN entraineur est d'une importance déterminante pour l'efficacité de l'extraction et par conséquent pour le rendement en ADN/ARN. Dans le cas d'une extraction d'acides nucléiques à partir de milieu sans cellule ou de matériel pauvre en ADN/ARN (p.ex. LCR), si le kit d'extraction utilisé ne contient aucun ARN entraineur, il est vivement recommandé d'ajouter un ARN entraineur (RNA-Homopolymer Poly(A), Amersham Biosciences, réf. cat. 27-4110-01). Procéder alors selon les instructions suivantes:
	- a) Resuspendre l'ARN entraineur lyophilisé dans le tampon d'élution (mais pas le tampon de lyse) du kit d'extraction (p.ex. le tampon AE du QIAamp DNA Mini Kit/QIAamp DNA Blood Mini Kit) et diluer la solution jusqu'à une concentration de 1  $\mu$ g/ $\mu$ l. Répartir cette solution d'ARN entraineur en aliquotes en nombre désiré. Ces aliquotes devront être stockés à –20°C. Éviter de répéter les étapes de congélation/décongélation (> 2 x) d'une fraction aliquote d'ARN entraineur.
	- b) Pour chaque extraction, utiliser 1  $\mu$ g d'ARN entraineur par 100  $\mu$ l de tampon de lyse. Si le protocole d'extraction prévoit par exemple 200  $\mu$ l de tampon de lyse par échantillon à purifier, ajouter alors 2 µl d'ARN entraineur (1 µg/µl) directement au tampon de lyse. Avant le début de chaque extraction, un mélange de tampon de lyse et d'ARNentraineur (et éventuellement de *Contrôle interne*, voir

**8.2** Contrôle interne) doit être fraîchement préparé selon le schéma de pipetage suivant.

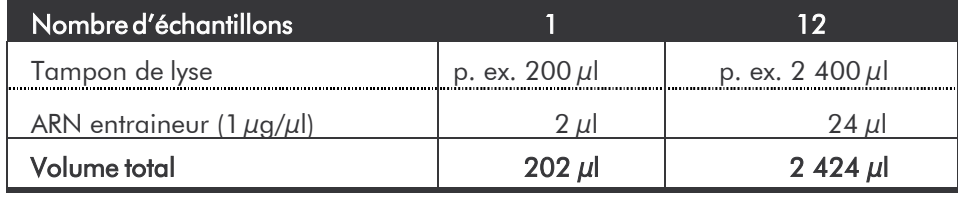

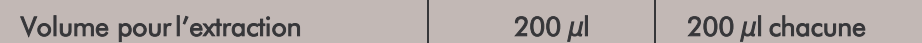

- c) Utiliser immédiatement le mélange de tampon de lyse et d'ARN entraineur fraîchement préparé pour l'extraction. Il est impossible de conserver ce mélange.
- L'emploi d'un ARN entraineur est d'une importance déterminante pour l'efficacité de l'extraction et par conséquent pour le rendement en ADN/ARN. Afin d'obtenir une plus grande stabilité de l'ARN entraineur inclus dans le QIAamp UltraSens Virus Kit, il est recommandé de procéder selon les instructions suivantes, qui diffèrent des instructions du manuel du kit d'extraction :
	- a. Avant la première utilisation du kit d'extraction, resuspendre l'ARN entraineur lyophilisé dans 310 µl de tampon d'élution inclus dans le kit (concentration finale  $1 \mu g/\mu l$ , ne pas utiliser de tampon de lyse) et répartir cette solution d'ARN entraineur en aliquotes en nombre désiré. Ces aliquotes devront être stockés à -20°C. Éviter de répéter les étapes de congélation/décongélation (> 2 x) d'une fraction aliquote d'ARN entraineur.
	- b. Avant le début de chaque extraction, un mélange de tampon de lyse et d'ARN entraineur (et éventuellement de Contr<sup>Üle</sup> interne, voir

8.2 Contrôle interne) doit être fraîchement préparé selon le schéma de pipetagesuivant.

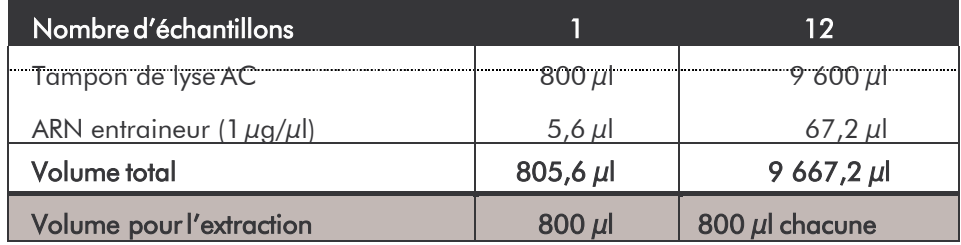

c. Utiliser immédiatement le mélange de tampon de lyse et d'ARN entraineur fraîchement préparé pour l'extraction. Il est impossible de conserver ce mélange.

- L'utilisation du QIAamp UltraSens Virus Kit permet d'obtenir une concentration de l'échantillon. Si le matériel d'échantillon n'est ni du sérum ni du plasma, ajouter au moins 50 % (v/v) de plasma humain négatif à l'échantillon.
- Les anticoagulants contenus dans les tubes à prélèvement sanguin peuvent avoir un effet inhibiteur sur la PCR, mais ils sont bien éliminés par les kits d'extraction mentionnés. Il est recommandé de ne pas utiliser d'héparine.
- Dans le cas d'extractions utilisant des tampons de lavage contenant de l'éthanol, s'assurer impérativement qu'une étape de centrifugation supplémentaire (trois minutes, 13 000 tr/min) est exécutée avant l'élution pour éliminer les résidus d'éthanol. Cela permet de prévenir d'éventuelles inhibitions de la PCR.
- L'*artus* EBV LC PCR Kit ne convient pas aux procédés d'extraction à base de phénol.

#### Note importante pour l'utilisation de la trousse EZ1 DSP Virus Kit:

L'emploi d'un ARN entraineur est d'une importance déterminante pour l'efficacité de l'extraction et par conséquent pour le rendement en ADN/ARN. Ajouter la quantité correspondante d'ARN entraineur à chaque extraction selon les instructions du manuel *EZ1 DSP Virus Kit Handbook*.

Important : Le *Contr*ô*le interne* de l'*artus* EBV LC PCR Kit peut être directement utilisé pendant la procédure d'extraction (voir 8.2 Contrôle interne).

#### <span id="page-10-0"></span>8.2 Contrôle interne

Un *Contr*ôl*e interne* (*EBV LC IC*) est inclus dans le kit. Celui-ci vous permetde contrôler aussi bien la procédure d'extraction d'ADN qu'une éventuelle inhibition de la PCR (voir Fig. 1). En cas d'utilisation de la trousse EZ1 DSP Virus Kit, le *Contrôle interne* doit être ajouté selon les instructions du manuel *EZ1 DSP Virus Kit Handbook*. En employant le QIAamp UltraSens Virus Kit, le QIAamp DNA Blood Mini Kit ou le QIAamp DNA Mini Kit, ajouter le *Contrôle interne* dans un rapport de 0,1 µl par 1 µl de volume d'élution pendant la procédure d'extraction. Utiliser par exemple le kit QIAamp DNA Mini Kit et éluer l'ADN dans 200 µl de tampon AE, puis utiliser 20 µl de *Contrôle interne*. Si par exemple l'élution est de 100 µl, utiliser parconséquent 10 µl. La quantité de Contr<sup>Üle</sup> interne utilisée dépend uniquement du volume d'élution. Le Contr<sup>Üle</sup> interne et l'ARN entraineur (voir 8.1 Extraction de l'ADN) peuvent seulement être ajoutés

- au mélange de tampon de lyse et d'échantillon ou
- directement au tampon de lyse.

Le *Contr*ô*le interne* ne doit pas être directement ajouté à l'échantillon. En ajoutant le tampon de lyse, noter que ce mélange de *Contr*ô*le interne* et de tampon de lyse/ARN entraineur ne peut être préparé que pour une utilisation immédiate. (La conservation de ce mélange à température ambiante ou au réfrigérateur, même pour quelques heures, peut avoir pour conséquence que le Contr<sup>Üle</sup> interne fasse défaut, ce qui diminuerait l'efficacité de l'extraction). Ne pas pipeter le *Contr*ô*le interne* et l'ARN entraineur directement dans l'échantillon.

Il est aussi possible d'utiliser le Contr<sup>Üle</sup> interne exclusivement pour mettre en évidence une éventuelle inhibition de la PCR (voir Fig. 2). Pour cela,ajouter par réaction 0,5 µl de *Contrôle interne* directement dans 15 µld'*EBV LC Master*. Pour chaque réaction PCR, utiliser 15  $\mu$ l de mélange réactionnel $^*$ ainsi préparé et ajouter ensuite 5  $\mu$ l d'échantillon purifié. En cas de préparation d'une série de plusieurs échantillons, augmenter la quantité nécessaire d'*EBV LC Master* et du *Contr*ôl*e interne* en fonction du nombre d'échantillons (voir 8.4 Préparation de la PCR).

Les trousses *artus* EBV LC PCR Kit et *artus* CMV LC PCR Kit contiennent un

*Contr*ô*le interne* (*IC*) identique. Les trousses *artus* HSV-1/2 LC PCR Kit et *artus* VZV LC PCR Kit aussi contiennent un *Contrôle interne* identique.

#### <span id="page-12-0"></span>8.3 Quantification

Les *Standards de quantification* fournis (*EBV LC/RG/TM QS 1 - 4*) doivent être manipulés comme des échantillons purifiés et utilisés avec le même volume (5  $\mu$ l). Pour établir une courbe d'étalonnage dans le système *LightCycler*, utiliser les quatre *Standards de quantification* fournis, les définir comme standard dans le *Sample Loading Screen* et saisir les concentrations correspondantes (voir *LightCycler Operator's Manual*, Version 3.5, Chapter B,

2.4. Sample Data Entry). Cette courbe d'étalonnage peut également être utilisée pour des quantifications ultérieures, si au moins un standard d'une concentration définie est intégré dans la série en cours. Pour cela, il est nécessaire d'importer la courbe d'étalonnage établie précédemment (voir *LightCycler Operator's Manual*, Version 3.5, Chapter B, 4.2.5. Quantification with an External Standard Curve). Toutefois, pour cette forme de quantification, il convient de tenir compte du fait que la variabilité des essais PCR peut entraîner des écarts dans le résultat.

Si plusieurs trousses Herpes *artus* ont été intégrées à l'essai, s'assurer d'analyser ces dernières avec leurs *Standards de quantification* respectifs séparément.

<sup>\*</sup> L'augmentation du volume due à l'addition du *Contrôle interne* est négligeable lors dela mise en oeuvre de la réaction PCR. Il n'y a pas de répercussion sur la sensibilité du système de détection.

Attention : Les *Standards de quantification* sont exprimés en copies/µl. Pour convertir les valeurs déterminées à l'aide de la courbe d'étalonnage en copies/ml d'échantillon, utiliser la formule suivante :

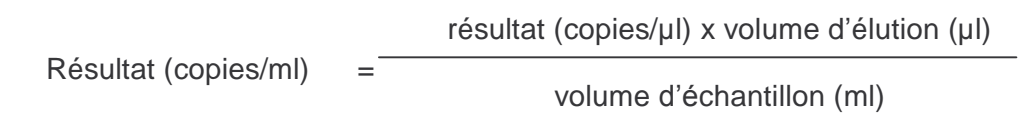

Noter qu'il faut utiliser le volume d'échantillon initial dans la formule mentionnée ci-dessus. Ceci est à considérer lorsque le volume d'échantillon a été modifié avant l'extraction d'acides nucléiques (p. ex. concentration par centrifugation ou augmentation du volume au moment de l'extraction).

Important : Un guide pour l'analyse quantitative des systèmes *artus* sur le système *LightCycler* est disponible sur le site Internet www.aiagen.com/Products/ByLabFocus/MDX (Technical Note for Quantitation on the *LightCycler1.1/1.2/1.5* or *LightCycler2.0* Instrument).

#### <span id="page-13-0"></span>8.4 Préparation de la PCR

S'assurer que le « Cooling Block » et les adaptateurs qu'il contient (accessoires du système *LightCycler*) sont refroidis à environ +4°C. Placer le nombre de capillaires *LightCycler* nécessaires pour le nombre de réactions prévues dans l'adaptateur du « Cooling Block ». S'assurer qu'au moins un *Standard de quantification* ainsi qu'un contrôle négatif (*Water*, *PCR grade*) sont exécutés parallèlement à chaque série de PCR. Pour établir une courbe d'étalonnage, utiliser à chaque série de PCR tous les *Standards de quantification* fournis (*EBV LC/RG/TM QS 1 - 4*). Avant le début du test, décongeler complètement tous les réactifs à température ambiante, bien les mélanger (à l'aide de la pipette ou vortexer brièvement) et immédiatement après les centrifuger brièvement.

Pour contrôler à l'aide du *Contr*ô*le interne* aussi bien la procédure d'extraction d'ADN qu'une éventuelle inhibition de la PCR, le *Contr*ô*le*

*interne* doit être ajouté auparavant à la procédure d'extraction (voir

8.2 Contrôle interne). Utiliser dans ce cas le tableau de pipetage suivant (voir également la représentation schématique à la Fig. 1) :

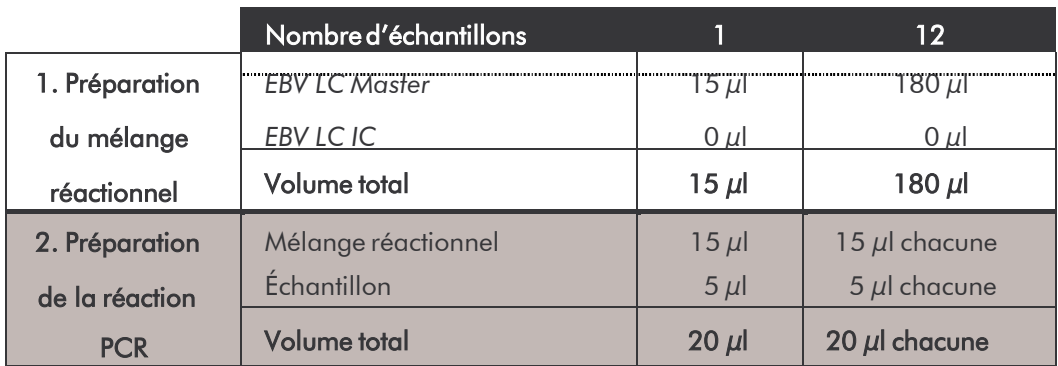

Pour utiliser le Contr<sup>Üle</sup> interne pour exclusivement mettre en évidence une éventuelle inhibition de la PCR, l'ajouter directement à l'*EBV LC Master*. Utiliser dans ce cas le tableau de pipetage suivant (voir également la représentation schématique à la Fig. 2) :

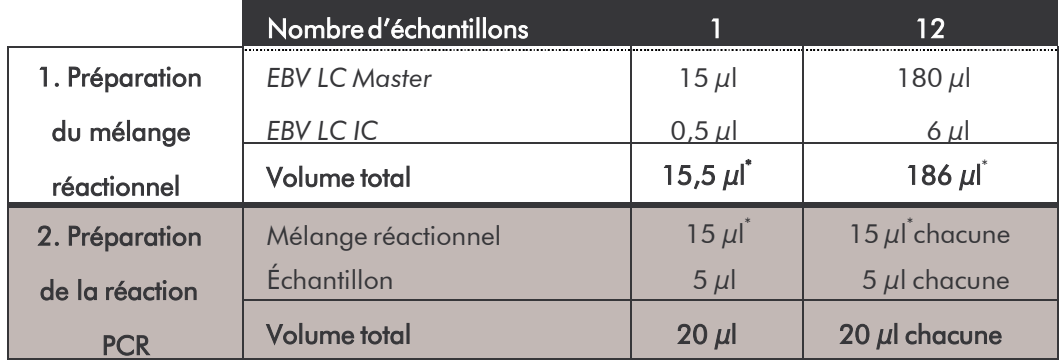

<sup>\*</sup> L'augmentation du volume due à l'addition du *Contrôle interne* est négligeable lors dela mise en oeuvre de la réaction PCR. Il n'y a pas de répercussion sur la sensibilité du système de détection.

Pipeter 15 µl de mélange réactionnel dans le réservoir en plastique de chaque capillaire. Ajouter ensuite 5  $\mu$ l de l'éluat d'extrait d'ADN. De la même manière, utiliser 5 µl d'au moins un des *Standards de quantification* (*EBV LC/RG/TM QS 1 - 4*) comme contrôle positif et 5 µl d'eau pour le contrôle négatif (*Water*, *PCR grade*). Fermer les capillaires. Pour transférer le mélange du réservoir en plastique aux capillaires, centrifuger les adaptateurs contenant les capillaires dans une micro-centrifugeuse pendant dix secondes à 400 x g (2 000 tr/min) maximum.

#### Addition du *Cont*rô*le interne* à la procédure d'extraction

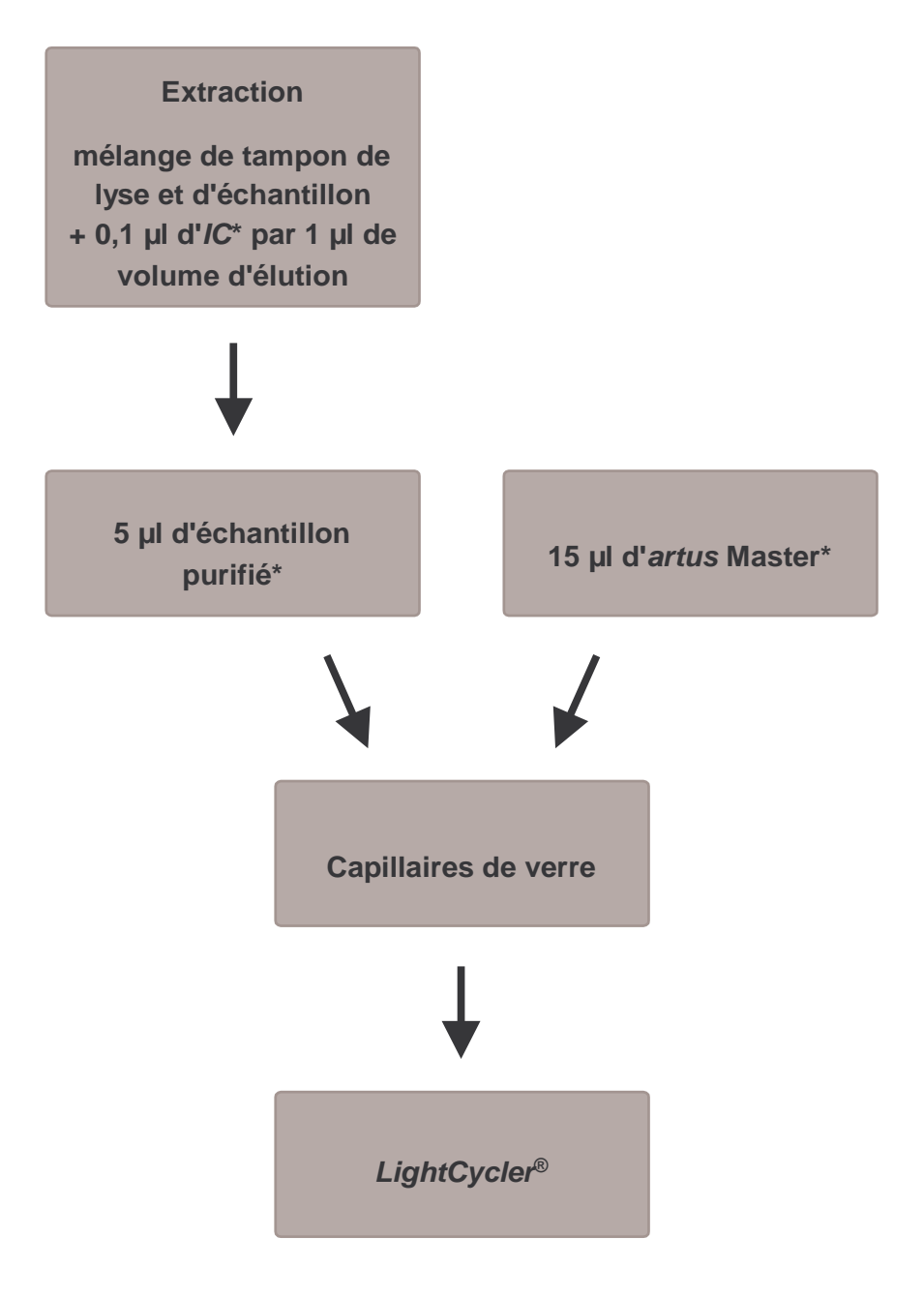

Fig. 1 : Processus d'addition du *Contrôle interne* pour contrôler la procédure d'extraction et une éventuelle inhibition de la PCR.

> \* A chaque pipetage, s'assurer <u>impérativement q</u>ue les solutions à utiliser sont complètement décongelées, bien mélangées et brièvement centrifugées.

#### Addition du *Contr*ô*le interne* à l'*artus Master*

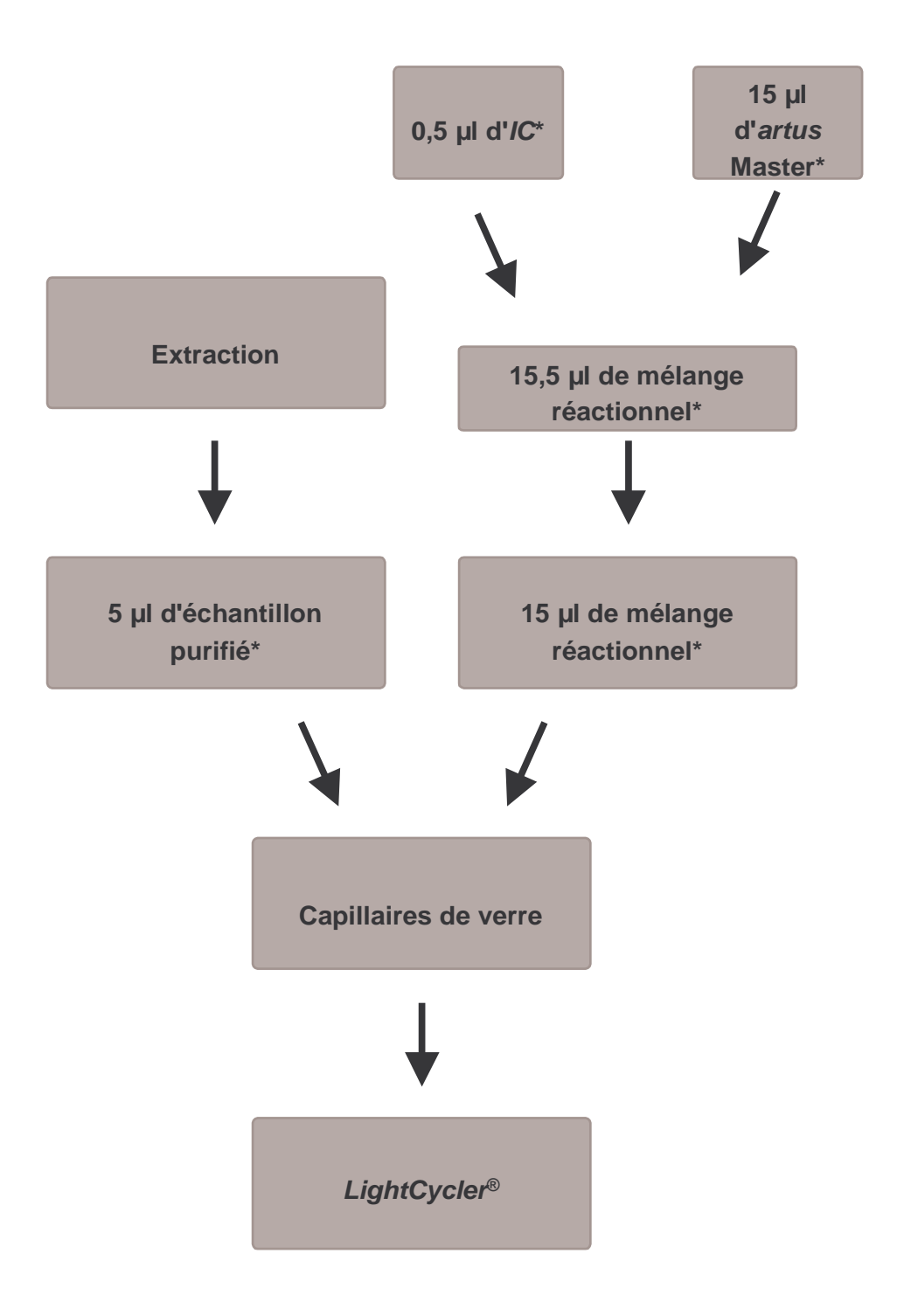

Fig. 2 : Processus d'addition du Contr<sup>Ü</sup>le interne pour contrôler une éventuelle inhibition de laPCR.

> \* A chaque pipetage, s'assurer impérativement que les solutions à utiliser sont complètement décongelées, bien mélangées et brièvement centrifugées.

#### <span id="page-18-0"></span>8.5 Programmation du système *LightCycler*

Pour détecter l'ADN de l'EBV, créer un profil de thermocyclage sur votre système *LightCycler*, conformément aux cinq étapes suivantes (voir Fig. 3 – 7).

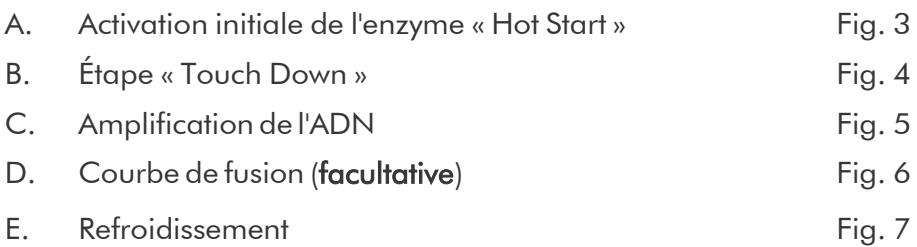

Bien tenir compte des paramètres pour *Analysis Mode*, *Cycle Program Data* et *Temperature Targets*. Pour plus de clarté, les paramétrages à effectuer sont encadrés en noir dans les figures. Pour plus de détails sur la programmation du système *LightCycler*, se reporter au guide *LightCycler Operator's Manual*. L'étape D. Courbe de fusion est facultative. Elle est requise en cas d'une mise en œuvre en parallèle d'un *artus* HSV 1/2 LC PCR Kit*,* uniquement pour différencier le HSV-1 du HSV-2*.*

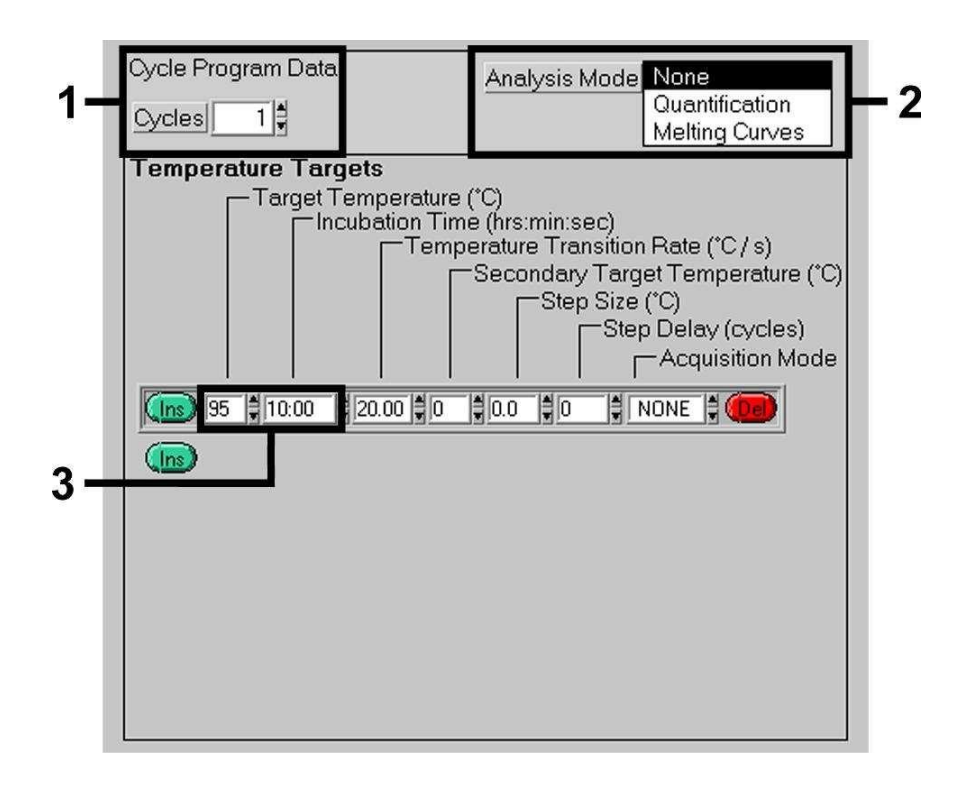

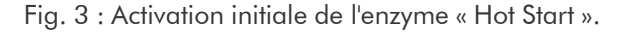

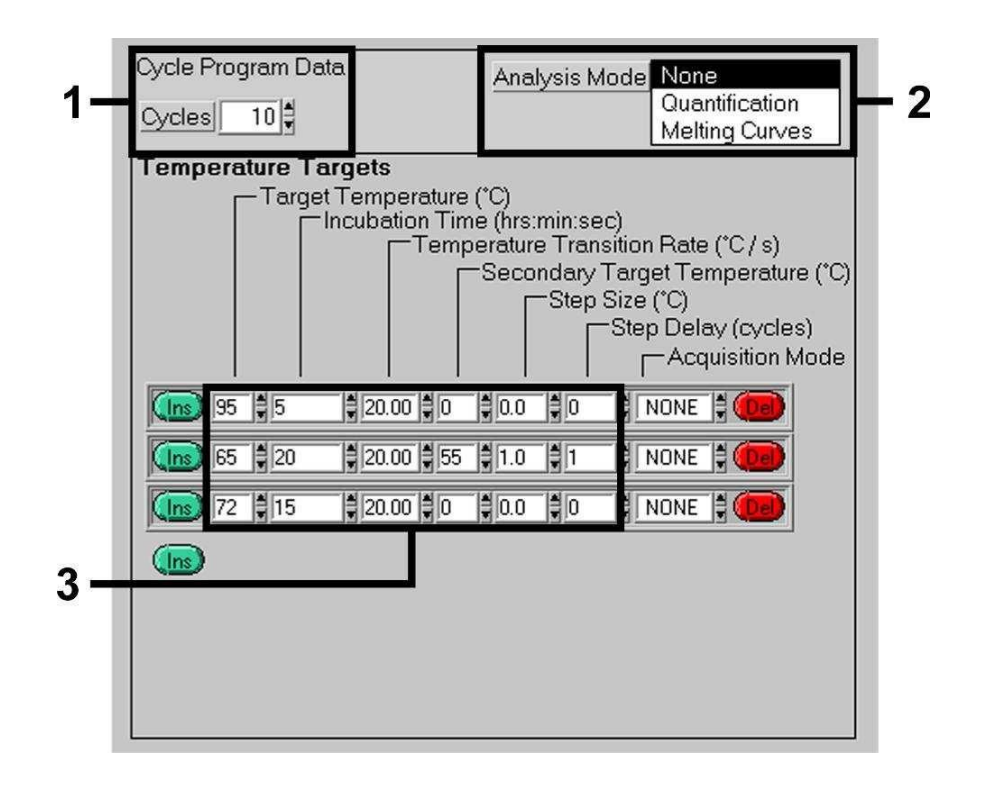

Fig. 4 : Étape « Touch Down».

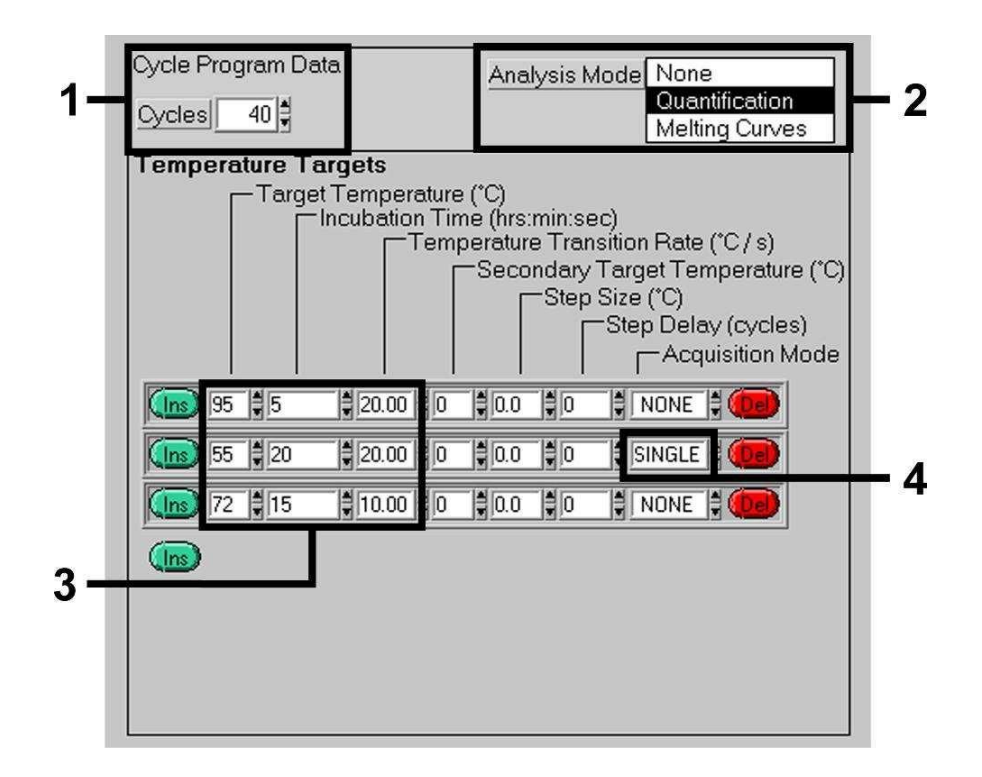

Fig. 5 : Amplification de l'ADN.

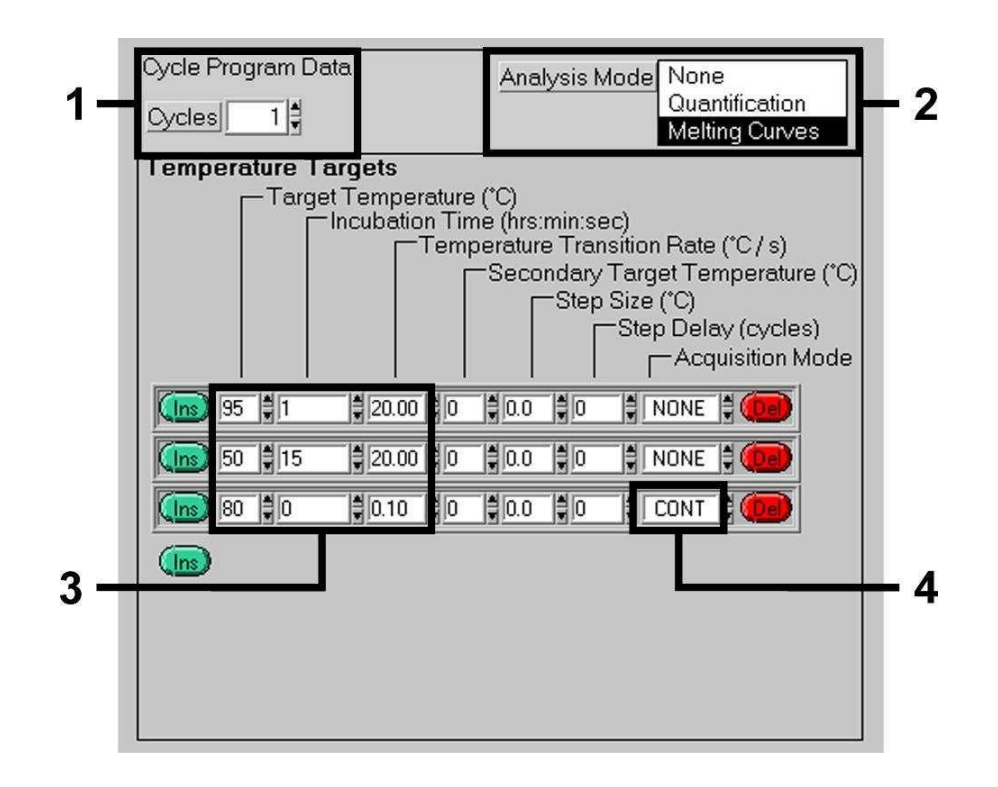

Fig. 6 : Courbe de fusion.

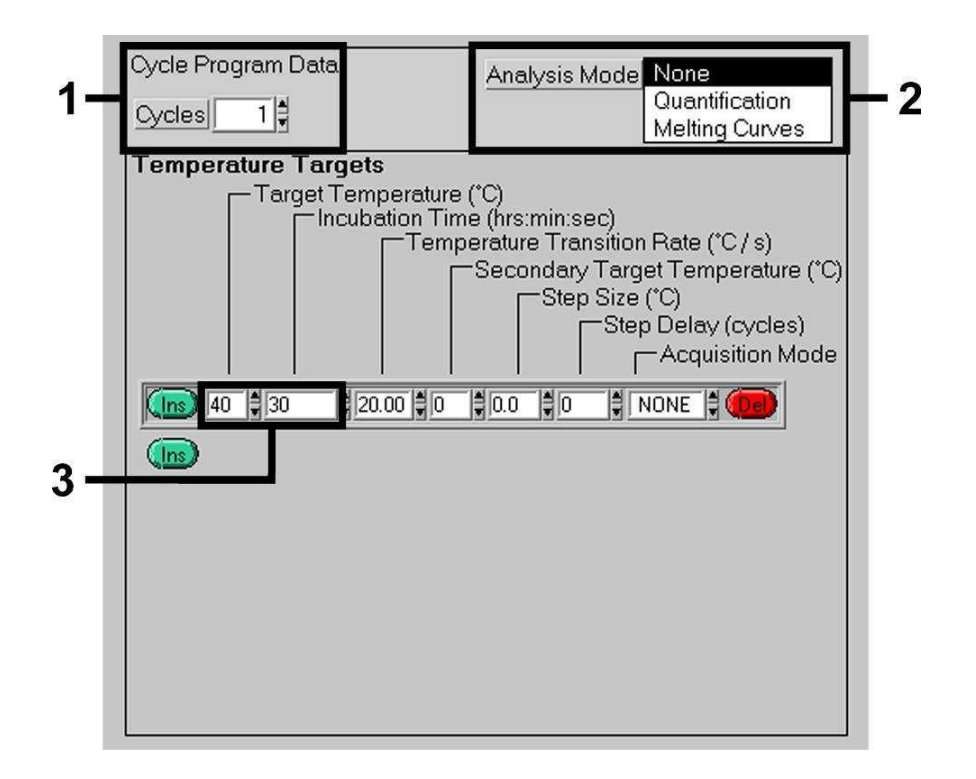

Fig. 7 : Refroidissement.

#### <span id="page-22-0"></span>9. Interprétation

Lors d'analyses multi-couleurs, il peut y avoir des interférences entre les canaux de fluorimétrie. Le logiciel du système *LightCycler* comprend un fichier appelé *Color Compensation File* qui compense ces interférences. Ouvrir ce fichier avant, pendant ou à l'issue de la série de PCR, en activant l'onglet *Choose CCC File* ou *Select CC Data*. Si aucun fichier *Color Compensation File* n'est installé, créer le fichier en respectant les instructions du guide *LightCycler Operator's Manual*. Une fois le fichier *Color Compensation File* activé, des signaux apparaissent séparément dans les canaux de fluorimétrie F1, F2 et F3. Pour interpréter les résultats de la PCR obtenus avec l'*artus* EBV LC PCR Kit, sélectionner les fonctions d'affichage F2/Back-F1 pour la PCR analytique d'EBV ou F3/Back-F1 pour la PCR du *Contrôle interne.* Pour interpréter les séries quantitatives, tenir impérativement compte du paragraphe 8.3 Quantification, ainsi que de la note Technical Note for Quantitation on the *LightCycler1.1/1.2/1.5* or *LightCycler2.0*  Instrument sur le site Internet :

#### [www.qiagen.com/Products/ByLabFocus/MDX.](http://www.qiagen.com/Products/ByLabFocus/MDX)

Si plusieurs trousses Herpes *artus* ont été intégrées à l'essai, bien s'assurer d'analyser les échantillons pour EBV séparément. Sélectionner alors les positions correspondantes du rotor pour l'analyse.

Les résultats suivants peuvent se produire :

1. Un signal est détecté dans le canal de fluorimétrie F2/Back-F1.

#### Le résultat de l'analyse est positif : l'échantillon contient l'ADN d'EBV.

Le cas échéant, la détection d'un signal dans le canal F3/Back-F1 est négligeable, car les fortes concentrations en ADN d'EBV (signal positif dans le canal F2/Back-F1) peuvent entraîner un signal fluorescent réduit, voire absent du ContrUle interne dans le canal F3/Back-F1 (inhibition par compétition).

2. Aucun signal n'est détecté dans le canal de fluorimétrie F2/Back-F1. Simultanément, un signal apparaît dans le canal F3/Back-F1 (signal du *Contrôle interne*).

#### Aucun ADN d'EBV ne peut être détecté dans l'échantillon. Il peut donc être considéré comme négatif.

En cas de PCR EBV négative, le signal détecté du *Contrôle interne* exclut toute possibilité d'inhibition de laPCR.

3. Aucun signal n'est détecté ni dans le canal F2/Back-F1 ni dans le canal F3/Back-F1.

#### Un diagnostic n'est pas possible.

Des remarques relatives aux sources d'erreur et à leur traitement figurent au chapitre 10. Aide au dépannage.

Des exemples de réactions PCR positives et négatives sont illustrés dans les Fig. 8 et Fig.9.

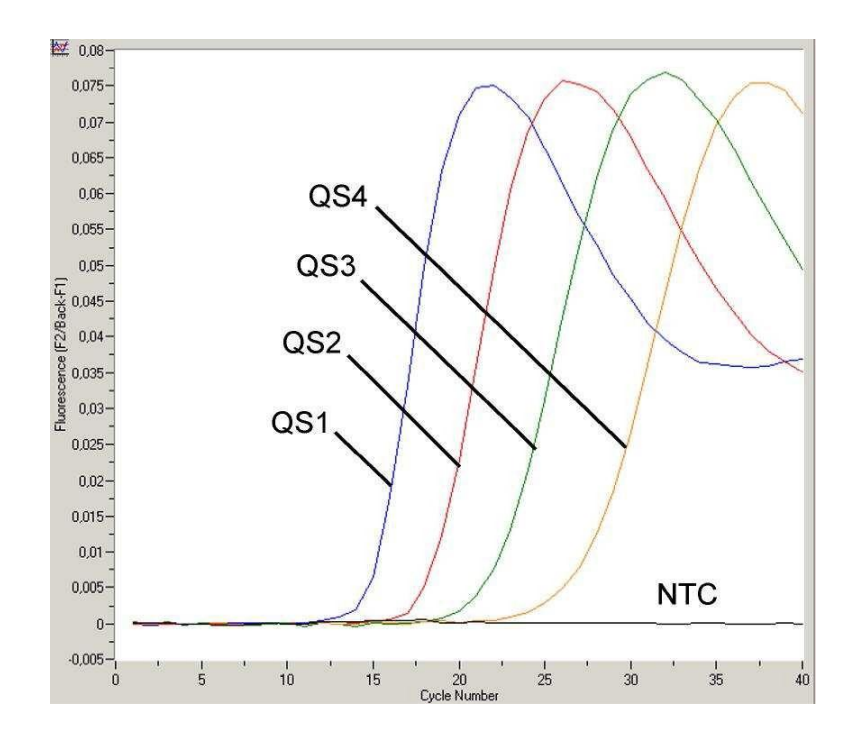

Fig. 8 : Détection des *Standards de quantification* (*EBV LC/RG/TM QS 1 - 4*) dans le canal de fluorimétrie F2/Back-F1. NTC : nontemplate control (contrôle négatif)*.*

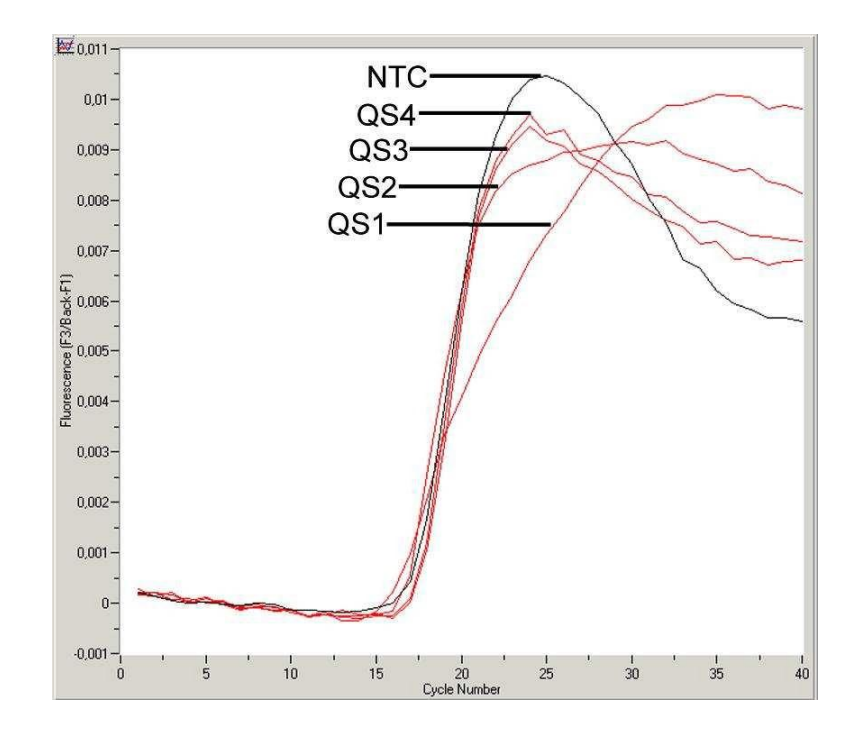

Fig. 9 : Détection du ContrÜle interne (IC) dans le canal de fluorimétrie F3/Back-F1 lors de l'amplification simultanée des *Standards de quantification* (*EBV LC/RG/TM QS 1 - 4*). NTC : non-template control (contrôle négatif).

## <span id="page-25-0"></span>10. Aide au dépannage

#### Aucun signal pour les contrôles positifs (*EBV LC/RG/TM QS 1 - 4*) dans le

#### canal de fluorimétrie F2/Back-F1 :

- La sélection du canal de fluorimétrie pour l'analyse des données PCR n'est pas conforme aux instructions du protocole.
	- � Pour l'analyse des données, sélectionner le canal de fluorimétrie F2/Back-F1 pour la PCR analytique de l'EBV et le canal de fluorimétrie F3/Back-F1 pour la PCR du *Contrôle interne*.
- Il y a une erreur de programmation du thermocyclage du système *LightCycler*.

� Comparer le profil de thermocyclage avec les instructions du protocole (voir 8.5 Programmation du système *LightCycler*).

Il y a une erreur de composition de la réaction PCR.

� Vérifier les étapes de pipetage à l'aide du schéma de pipetage (voir

8.4 Préparation de la PCR) et si nécessaire, répéter la PCR.

- Les conditions de conservation d'un ou plusieurs composants du kit ne sont pas conformes aux directives précisées en 2. Conservation ou la date de péremption de l'*artus* EBV LC PCR Kit a été dépassée.
	- � Vérifier aussi bien les conditions de conservation que la date de péremption des réactifs (voir l'étiquette du kit) et si nécessaire, employer un nouveau kit.

#### Signal faible ou absent du *Contrôle interne* dans le canal de fluorimétrie

#### F3/Back-F1 et absence simultanée de signal dans le canal F2/Back-F1 :

- Les conditions de la PCR ne sont pas conformes au protocole.
	- � Vérifier les conditions de la PCR (voir ci-dessus) et si nécessaire, répéter la PCR avec les paramètres corrigés.
- Il y a eu inhibition de la PCR.
	- � S'assurer que l'un des kits d'extraction recommandés (voir 8.1 Extraction de l'ADN) est utilisé et respecter scrupuleusement les instructions du fabricant.
	- � S'assurer que lors de l'extraction d'ADN, l'étape de centrifugation

supplémentaire recommandée est effectuée avant l'élution pour éliminer complètement les résidus d'éthanol (voir 8.1 Extraction de l'ADN).

- Il y a eu perte d'ADN lors de l'extraction.
	- � En cas d'addition du *Contrôle interne* à la procédure d'extraction, l'absence du signal du Contr<sup>Üle</sup> interne peut signifier qu'il y a eu une perte d'ADN au cours de l'extraction. S'assurer que l'un des kits d'extraction recommandés (voir 8.1 Extraction de l'ADN) est utilisé et respecter scrupuleusement les instructions du fabricant.
- Les conditions de conservation d'un ou plusieurs composants du kit ne sont pas conformes aux directives précisées en 2. Conservation ou la date de péremption de l'*artus* EBV LC PCR Kit a été dépassée.
	- � Vérifier aussi bien les conditions de conservation que la date de péremption des réactifs (voir l'étiquette du kit) et si nécessaire, employer un nouveau kit.

#### Présence de signal des contrôles négatifs dans le canal de fluorimétrie

#### F2/Back-F1 de la PCR analytique.

- Il y a eu contamination pendant la préparation de la PCR.
	- � Répéter la PCR avec des réactifs encore non utilisés en double.
	- � Lorsque c'est possible, fermer chacun des tubes PCR immédiatement après chaque ajout de l'échantillon à analyser.
	- � Toujours pipeter le contrôle positif en dernier.
	- � S'assurer que les surfaces de travail et les appareils sont décontaminés régulièrement.
- Il y a eu contamination lors de l'extraction.
	- � Répéter la procédure d'extraction et la PCR des échantillons à analyser en utilisant des réactifs encore non utilisés.
	- � S'assurer que les surfaces de travail et les appareils sont décontaminés régulièrement.

Pour toute autre question ou en cas de problèmes, merci de contacter notre service technique.

## <span id="page-27-0"></span>11. Spécifications

#### <span id="page-27-1"></span>11.1 Sensibilité analytique

Pour déterminer la sensibilité analytique de l'*artus* EBV LC PCR Kit, une série de dilutions d'un standard a été effectuée de 50 jusqu'à 0,005 équivalents copie d'EBV\* /µl nominal, puis analysée avec l'*artus* EBV LC PCR Kit. Les essais ont été exécutés sur trois jours différents à raison de huit séries par jour. Le résultat a été déterminé à l'aide d'une analyse probit, représentée graphiquement à la Fig. 10. La limite de détection de l'*artus* EBV LC PCR Kit se situe donc à 5,78 copies/ $\mu$ l (p = 0,05). Ceci signifie que 5,78 copies/µl peuvent être détectées avec une probabilité de 95 %.

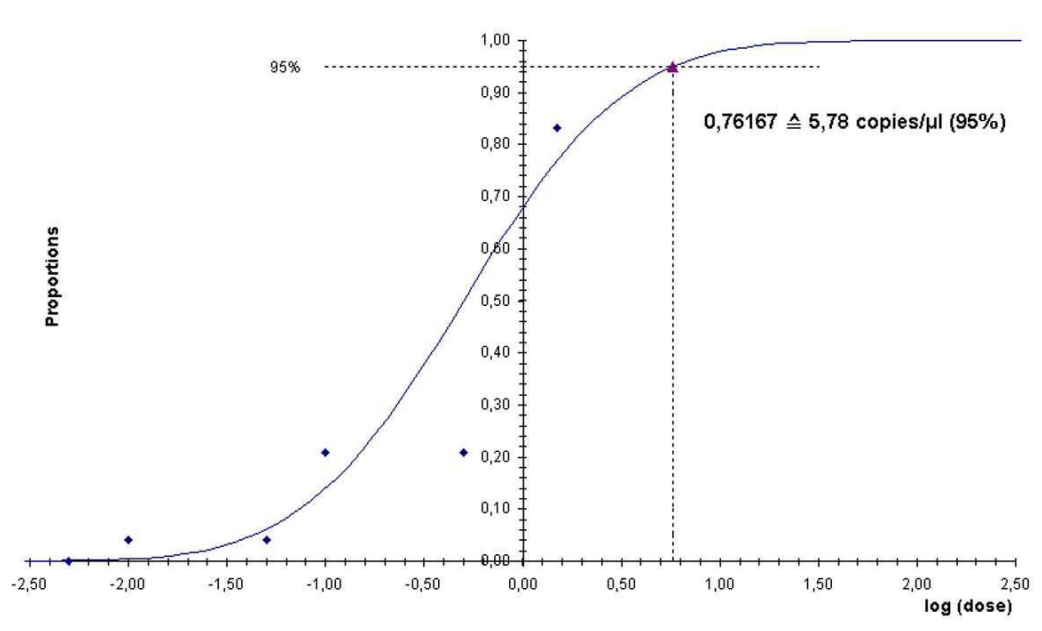

**Analyse probit : virus d'Epstein-Barr (***LightCycler***)**

Fig. 10 : Sensibilité analytique de l'*artus* EBV LC PCRKit.

<sup>\*</sup> Le standard utilisé ici est un produit de PCR cloné, dont la concentration a été déterminée par spectroscopie d'absorbance et de fluorescence.

#### <span id="page-28-0"></span>11.2 Spécificité

La spécificité de l'*artus* EBV LC PCR Kit est garantie en premier lieu par la sélection des amorces et des sondes ainsi que des conditions de réaction des plus strictes. Une analyse par comparaison de séquences des amorces et des sondes a été effectuée afin de rechercher d'éventuelles homologies avec d'autres séquences connues. De cette façon, la détectabilité de tous les génotypes importants a également été contrôlée.

La validation de la spécificité a en outre été effectuée sur six échantillons différents de sérum, négatifs pour EBV, n'ayant généré aucun signal avec les amorces et les sondes spécifiques à l'EBV intégrées dans l'*EBV LC Master.*

Pour déterminer la spécificité de l'*artus* EBV LC PCR Kit, le groupe contrôle indiqué dans le Tableau 1 a été analysé afin de rechercher son aptitude à une réaction croisée. Aucun des agents testés n'a été positif.

| Groupe contrôle                                   | <b>EBV</b><br>$(F2/Back-F1)$ | ContrÜle interne<br>$(F3/Back-F1)$ |
|---------------------------------------------------|------------------------------|------------------------------------|
| Herpesvirus humain 1 (virus herpès simplex 1)     |                              |                                    |
| Herpesvirus humain 2 (virus herpès simplex 2)     |                              |                                    |
| Herpesvirus humain 3 (virus de la varicelle-zona) |                              |                                    |
| Herpesvirus humain 5 (cytomégalovirus)            |                              |                                    |
| Virus de la leucémie lymphoïde T humaine type 1   |                              |                                    |
| Virus de la leucémie lymphoïde T humaine type 2   |                              |                                    |

Tableau 1 : Test de spécificité du kit avec un pathogène éventuellement apte à une réaction croisée.

#### <span id="page-28-1"></span>11.3 Précision

Les données de précision de l'*artus* EBV LC PCR Kit permettent de déterminer la variance totale du système. Cette variance totale est composée de la variabilité intra-essai (variabilité des échantillons de même concentration dans la mise en oeuvre d'un essai), de la variabilité inter-essai (variabilité suite à une utilisation par différentes personnes à l'intérieur d'un laboratoire et à un emploi de différents appareils de même type) et de la variabilité inter-lot (variabilité des différents lots utilisés). Pour ce faire, l'écart type, la variance et le coefficient de variation sont calculés respectivement aussi bien pour la PCR spécifique au pathogène que pour la PCR du *Contr*ô*le interne*.

Pour l'*artus* EBV LC PCR Kit, ces données ont été déterminées au moyen du *Standard de quantification* ayant la plus faible concentration (*QS 4*; 50 copies/µl). Les essais ont été exécutés en huit séries. L'interprétation des résultats a été effectuée à partir des valeurs Ct des courbes d'amplification (Ct : *threshold cycle*, voir Tableau 2) et des valeurs quantitatives exprimées en copies/µl qui en résultent (voir Tableau 3). La déviation totale maximale d'un échantillon de concentration donnée est donc de 1,17 % (Ct) ou 14,54 % (conc.) et pour la détection du *Contr*ô*le interne*, de 1,02 % (Ct). Ces valeurs sont basées sur l'ensemble de chacune des valeurs des variabilités déterminées.

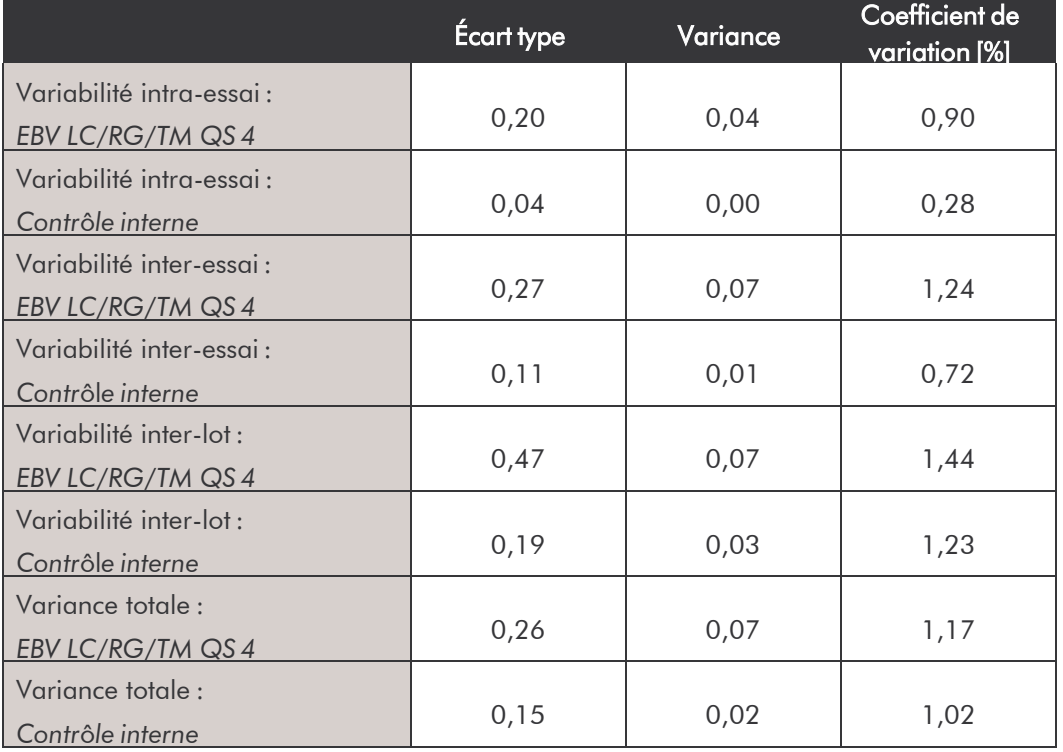

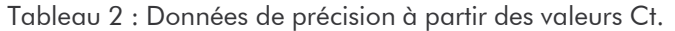

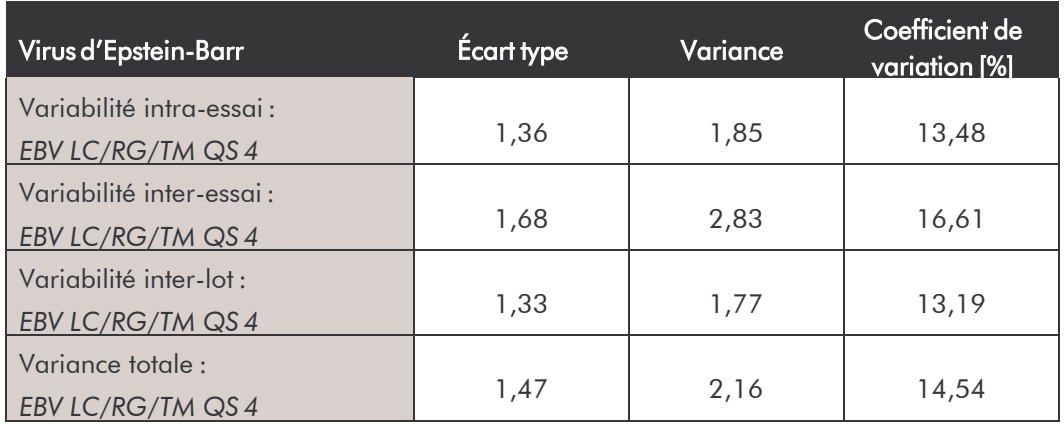

Tableau 3 : Données de précision à partir des valeurs quantitatives (en copies/µl).

#### <span id="page-30-0"></span>11.4 Reproductibilité

Les données de reproductibilité sont fournies par le biais d'une participation à des essais inter-laboratoires dans le but de procéder à une évaluation régulière de la performance de l'*artus* EBV LC PCR Kit ainsi qu'à une comparaison de performance avec d'autres produits.

## <span id="page-30-1"></span>11.5 Évaluation diagnostique

L'évaluation de l'*artus* EBV LC PCR Kit est toujours en cours dans le cadre de plusieurs études.

### <span id="page-30-2"></span>12. Remarques particulières concernant l'utilisation du produit

- Tous les réactifs doivent être utilisés exclusivement pour le diagnostic *in vitro*.
- L'utilisation est réservée aux personnes spécialement formées aux procédés de diagnostic *in vitro*.
- Le protocole doit impérativement être respecté scrupuleusement, afin d'optimiser les résultats PCR.
- Respecter les dates de péremption figurant sur l'emballage et les étiquettes de chacun des composants. Ne pas utiliser les réactifs dont la date de péremption est dépassée.

### <span id="page-31-0"></span>13. Avertissements et précautions

Pour obtenir des informations relatives à la sécurité de l'*artus* EBV LC PCR Kit, consulter la fiche de données de sécurité correspondante (safety data sheets, SDS), disponible sur notre site Internet [www.qiagen.com/safety a](http://www.qiagen.com/safety)u format PDF, un format compact et convivial.

## <span id="page-31-1"></span>14. Contrôle qualité

En accord avec le système de gestion de la qualité de QIAGEN certifié ISO 9001 et ISO 13485, chaque lot de l'*artus* EBV LC PCR Kit a été testé conformément aux spécifications prédéterminées afin d'assurer une qualité constante du produit.

## <span id="page-31-2"></span>15. Références bibliographiques

Mackay IM. Real-time PCR in the microbiology laboratory. Clin. Microbiol. Infect. 2004; 10 (3): 190 - 212.

## <span id="page-32-0"></span>16. Explication des symboles

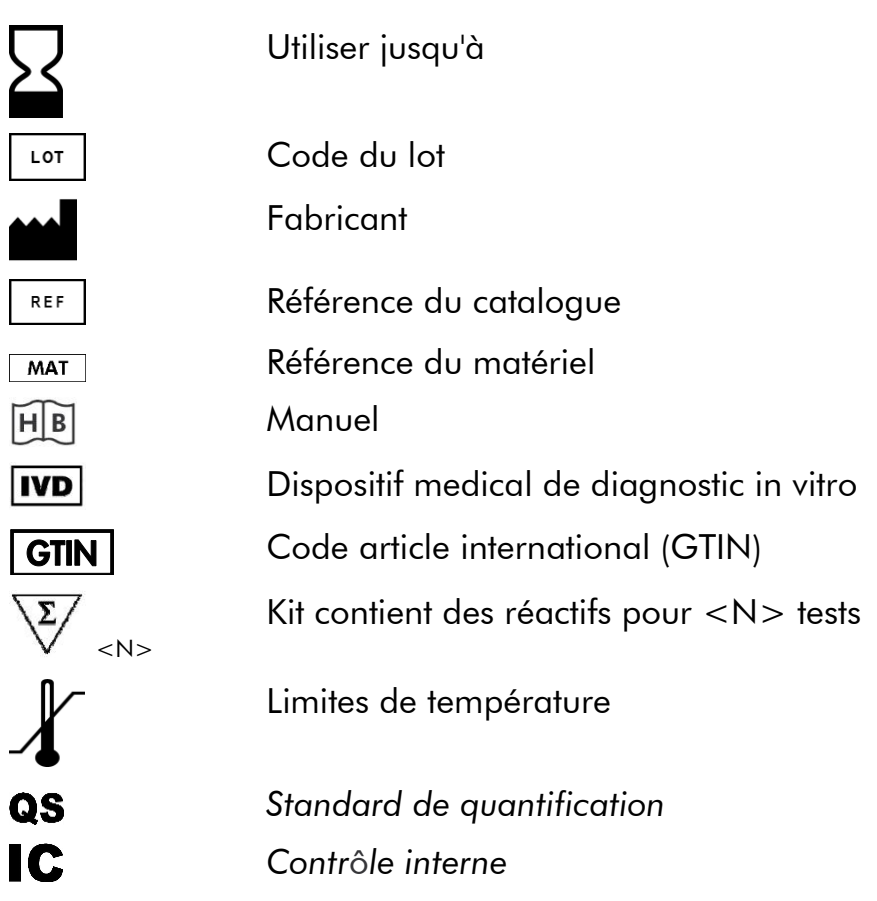

artus EBV LC PCR Kit

Marques et clause de non-responsabilité  $\mathsf{QIAGEN}^\mathbb{p}, \mathsf{QIAamp}^\mathbb{p},$  artus®, BioRobot® ,  $\mathsf{EZ1}^\mathbb{p},$  UltraSens® (Groupe QIAGEN) ; LightCycfer® (Roche Group).

Les noms enregistrés, les marques déposées, etc. cités dans ce document ne peuvent être considérés comme juridiquement non-protégés, même si non identifiés comme tel.

L'artus EBV LC PCR Kit, la BioRobot EZ1 DSPWorkstation et les EZ1DSP VirusKit et Card sont des instruments et trousses diagnostiques conformes au marquage CE selon la directive européenne 98/79/CE sur les dispositifs médicaux de diagnostic in vitro. Ces produits ne sont pas disponibles dans tous les pays.

Les trousses QIAamp ne sont prévues que pour un usage général en laboratoire. Les données ou les représentations du produit ne sont pas conçues dans le but de fournir des informations sur le diagnostic, la prévention ou le traitement d'une maladie.

L'acquisition des trousses PCR artus inclut une licence limitée à leur utilisation lors d'une amplification en chaine par polymérase (PCR) dans les domaines du diagnostic in vitro humain et vétérinaire en utilisant un thermocycleur, dont l'emploi pour une application automatisée de la PCR est couvert par des redevances forfaitaires payables à Applied Biosystems ou par aquisition d'un thermocycleur autorisé. Le procédé de PCR est protégé par les équivalents nationaux des brevets US no. 5.219.727 et 5.322.770 et 5.210.015 et 5.176.995 et 6.040.166 et 6.197.563 et 5.994.056 et 6.171.785 et 5.487.972 et 5.804.375 et 5.407.800 et 5.310.652 et 5.994.056; propriété de F.

Hoffmann-La Roche Ltd.

© 2015 QIAGEN, tous droits réservés

#### www.qiagen.com

**Australia E** techservice-au@qiagen.com Austria  $*$  techservice-at@qiagen.com Belgium  $*$  techservice-bnl@qiagen.com **Brazil**  $\blacksquare$  suportetecnico.brasil@qiagen.com **Canada E** techservice-ca@qiagen.com China  $*$  techservice-cn@qiagen.com **Denmark e** techservice-nordic@giagen.com Finland **E** techservice-nordic@qiagen.com **France**  $\blacksquare$  techservice-fr@qiagen.com **Germany**  $\blacksquare$  techservice-de@qiagen.com Hong Kong **e** techservice-hk@qiagen.com India  $\equiv$  techservice-india@qiagen.com Ireland · techservice-uk@qiagen.com Italy **\*** techservice-it@qiagen.com Japan · techservice-jp@qiagen.com Korea (South) · techservice-kr@qiagen.com Luxembourg · techservice-bnl@qiagen.com  $M$ exico  $*$  techservice-mx@qiagen.com The Netherlands  $\equiv$  techservice-bnl@qiagen.com Norway **\*** techservice-nordic@qiagen.com Singapore  $\blacksquare$  techservice-sg@qiagen.com Sweden ■ techservice-nordic@qiagen.com Switzerland · techservice-ch@qiagen.com  $UK =$  techservice-uk@qiagen.com  $USA$   $\equiv$  techservice-us@qiagen.com

## 000 000 **QIAGEN**

## **1046892FR 151020066** Sample & Assay Technologies